# **Antrag Kundenkarte/Haftungsausschluss**

**Antragsteller/Erziehungsberechtigter**

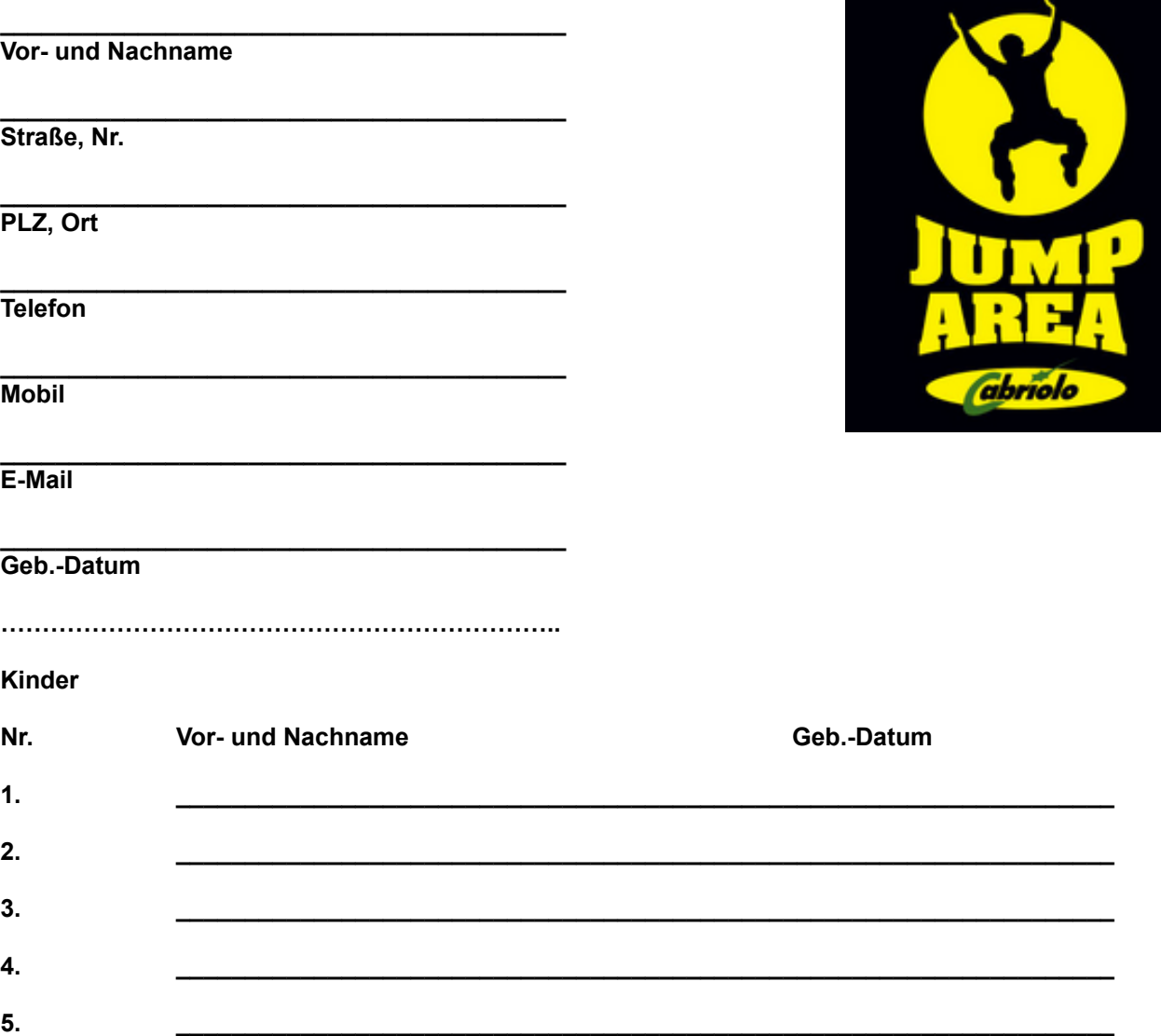

**Ich bin mir darüber bewusst, dass die Benutzung der in der Anlage vom Betreiber zur Verfügung gestellten Aktivitäten grundsätzlich Risiken bieten. Um möglichst Verletzungen zu vermeiden, sind mir die umseitigen Benutzungsregeln bekannt gemacht worden. Ich akzeptiere diese als verbindlich. Darüber hinaus werde ich allen Anweisungen des Betreibers oder seines Personals unverzüglich Folge leisten. Ich bin mir darüber bewusst, dass ich bei Nichtbeachtung der Anlage ohne Anspruch auf Rückerstattung des Eintrittsgeldes verwiesen werden kann. Die Benutzung der Anlagen erfolgt auf eigene Gefahr. Mir ist bekannt, dass der Betreiber eine Haftung für Personen-, Sach- oder Vermögensschäden – außer für Schäden aus der Verletzung von Leben, Körper und Gesundheit - nur bei Vorsatz oder grober Fahrlässigkeit des Betreibers, eines gesetzlichen Vertreters oder eines seiner Erfüllungsgehilfen übernimmt. Mir ist bekannt, dass der Betreiber für Garderobe oder sonstige Gegenstände des Benutzers bei Verlust oder Beschädigung keine Haftung übernimmt, soweit die Schäden nicht auf einer vorsätzlichen oder grob fahrlässigen Pflichtverletzung des Betreibers, eines gesetzlichen Vertreters oder eines seiner Erfüllungsgehilfen beruhen. Das gilt auch für auf den Parkplätzen abgestellte Fahrzeuge. Für höhere Gewalt und Zufall sowie für Mängel, die auch bei Einhaltung der üblichen Sorgfalt nicht sofort erkannt werden, haftet der Betreiber nicht. Ich erkläre, dass ich für die von mir, meinen Kindern oder von mir zu beaufsichtigenden Personen verschuldeten Beschädigungen an der Anlage oder Gegenständen des Betreibers oder Dritter oder der Gesundheit Dritter hafte. Mir ist bekannt, dass der Betreiber die von mir angegebenen Daten speichert. Die Daten werden vertraulich behandelt und nur für den eigenen Gebrauch verwendet. Eine Weitergabe an Dritte erfolgt nicht. Bei Rückgabe der Kundenkarte werden alle gespeicherten Daten unwiderruflich gelöscht.**

## **Vorschriften**

- 1. Jeder hat die Haftungserklärung und Sicherheitsbestimmungen zu unterzeichnen und einzuhalten.
- 2. Bei unter 18 jährigen muss die Haftungserklärung vom Erziehungsberechtigten unterzeichnet sein.
- 3. Springen ist nur mit Antirutsch-Socken erlaubt.
- 4. Kinder unter 9 Jahren dürfen nur unter Aufsicht eines Erwachsenen springen.
- 5. Den Anweisungen des Aufsichtspersonals ist Folge zu leisten.
- 6. Nimm Rücksicht auf andere Springer.

7. Nutze nur ein Trampolin, auf dem keiner springt, um Kollisionen zu vermeiden.

**!!! Bei Rücken-, Herz- oder anderen Beschwerden,wie Asthma oder Diabetes, konsultiert vorher einen Arzt, um Euch über eventuelle Gefahren beim Trampolinspringen beraten zu lassen. Auch Schwangere sollten sich vorher über Risiken informieren. !!!**

## **Sicherheitsbestimmungen**

#### **Unerlaubte Gegenstände auf dem Trampolin:**

- · Drogen, Alkohol und Arzneimittel
- · Kleidung mit frei hängenden Reiß verschlüssen, Schlaufen oder Bändeln
- · volle Taschen (sind vollständig zu leeren!)
- · Schlüssel und scharfe Gegenstände (z.B. Gürtel mit Schnallen)
- · Handys, Kameras, Schmuck und Piercings, Bälle
- · Hör- und Sehhilfen
- · Essen, Trinken oder Kaugummi
- · Kopfbedeckungen jeglicher Art
- · lange Haare (zu einem Zopf binden!)

#### **Unerlaubte Handlungen auf dem Trampolin:**

- · Rennen, Laufen und Ringkämpfe
- · Sitzen, Liegen, Ausruhen (Benötigts Du eine Pause, verlasse den Sprungbereich!)
- · an den Seitenwänden hochklettern
- · gegenseitiges "katapultieren"
- · Rempeln, Schubsen oder Drängeln
- · über die Trampolinfelder laufen/springen
- · Verlassen der Trampolinfläche durch einen Sprung

### **Empfehlungen:**

- · Überschätzt Euer Können nicht, um Euch und Andere nicht zu verletzen.
- · Versucht keine Saltos oder andere gefährliche Tricks. Bei falschem Aufkommen, z.B. mit dem Kopf bzw. der Halswirbelsäule, können starke Verletzungen, Lähmungen oder Tod die Folge sein.
- 
- · Springe immer in der Mitte der Trampolinfläche. Durch den Sprung auf den Rahmen kannst Du Dir schwere Verletzungen zuziehen.